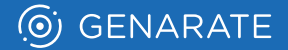

## PRINT. IN MOTION.

## Demo Examples

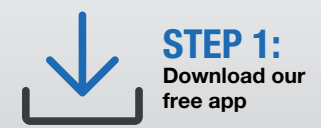

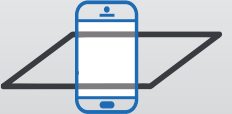

STEP 2: Point your device at a trigger image

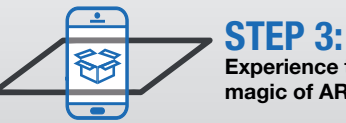

Experience the magic of AR

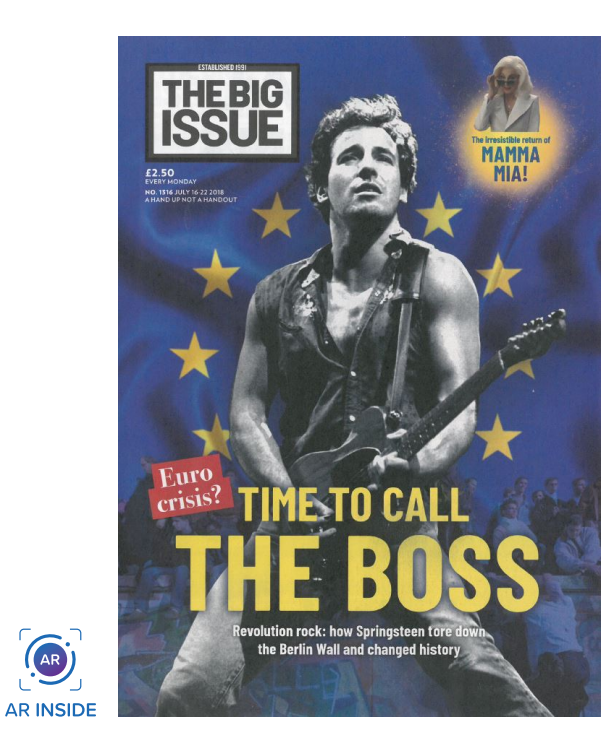

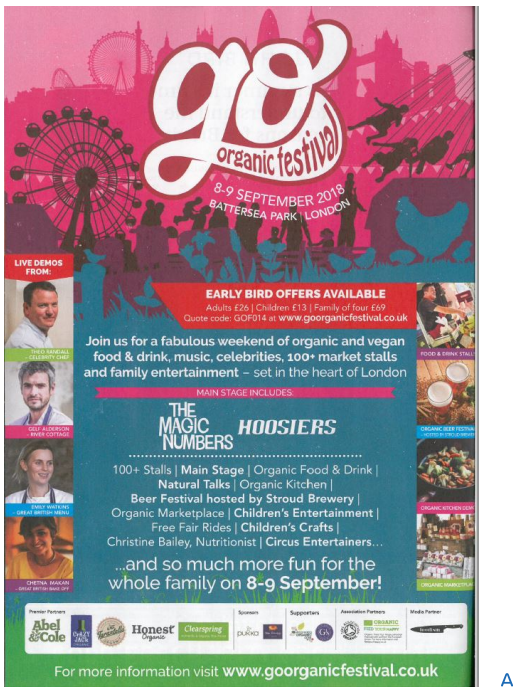

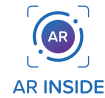

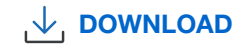

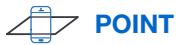

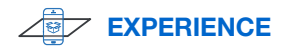